# NSTextTableBlock Class Reference

**Cocoa > Text & Fonts**

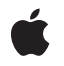

**2006-05-23**

#### á

Apple Inc. © 2006 Apple Computer, Inc. All rights reserved.

No part of this publication may be reproduced, stored in a retrieval system, or transmitted, in any form or by any means, mechanical, electronic, photocopying, recording, or otherwise, without prior written permission of Apple Inc., with the following exceptions: Any person is hereby authorized to store documentation on a single computer for personal use only and to print copies of documentation for personal use provided that the documentation contains Apple's copyright notice.

The Apple logo is a trademark of Apple Inc.

Use of the "keyboard" Apple logo (Option-Shift-K) for commercial purposes without the prior written consent of Apple may constitute trademark infringement and unfair competition in violation of federal and state laws.

No licenses, express or implied, are granted with respect to any of the technology described in this document. Apple retains all intellectual property rights associated with the technology described in this document. This document is intended to assist application developers to develop applications only for Apple-labeled computers.

Every effort has been made to ensure that the information in this document is accurate. Apple is not responsible for typographical errors.

Apple Inc. 1 Infinite Loop Cupertino, CA 95014 408-996-1010

Apple, the Apple logo, Cocoa, Mac, and Mac OS are trademarks of Apple Inc., registered in the United States and other countries.

Simultaneously published in the United States and Canada.

**Even though Apple has reviewed this document, APPLE MAKESNOWARRANTYOR REPRESENTATION,** EITHER EXPRESS OR IMPLIED, WITH RESPECT TO<br>THIS DOCUMENT, ITS QUALITY, ACCURACY,<br>MERCHANTABILITY, OR FITNESS FOR A PARTICULAR **PURPOSE. AS A RESULT, THIS DOCUMENT IS PROVIDED "AS IS," AND YOU, THE READER, ARE ASSUMING THE ENTIRE RISK AS TO ITS QUALITY AND ACCURACY.**

**IN NO EVENT WILL APPLE BE LIABLE FOR DIRECT, INDIRECT, SPECIAL, INCIDENTAL, OR CONSEQUENTIALDAMAGES RESULTINGFROM ANY** **DEFECT OR INACCURACY IN THIS DOCUMENT, even if advised of the possibility of such damages.**

**THE WARRANTY AND REMEDIES SET FORTH ABOVE ARE EXCLUSIVE AND IN LIEU OF ALL OTHERS, ORAL OR WRITTEN, EXPRESS OR IMPLIED. No Apple dealer, agent, or employee is authorized to make any modification, extension, or addition to this warranty.**

**Some states do not allow the exclusion orlimitation of implied warranties or liability for incidental or consequential damages, so the above limitation or** exclusion may not apply to you. This warranty gives<br>you specific legal rights, and you may also have<br>other rights which vary from state to state.

## **Contents**

### **[NSTextTableBlock](#page-4-0) Class Reference 5**

[Overview](#page-4-1) 5 [Tasks](#page-4-2) 5 [Creation](#page-4-3) 5 Getting the Block's [Enclosing](#page-4-4) Table 5 Getting [Information](#page-5-0) About the Block's Position in Its Enclosing Table 6 Instance [Methods](#page-5-1) 6 [columnSpan](#page-5-2) 6 [initWithTable:startingRow:rowSpan:startingColumn:columnSpan:](#page-5-3) 6 [rowSpan](#page-6-0) 7 [startingColumn](#page-6-1) 7 [startingRow](#page-6-2) 7 [table](#page-7-0) 8

**[Document](#page-8-0) Revision History 9**

**[Index](#page-10-0) 11**

**CONTENTS**

# <span id="page-4-0"></span>NSTextTableBlock Class Reference

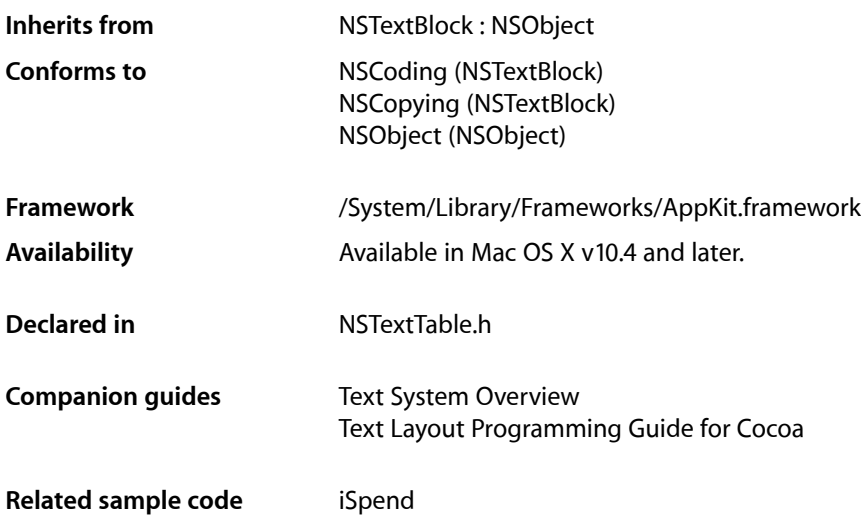

## <span id="page-4-2"></span><span id="page-4-1"></span>**Overview**

<span id="page-4-3"></span>An NSTextTableBlock object represents a text block that appears as a cell in a text table.

# Tasks

## **Creation**

<span id="page-4-4"></span>[– initWithTable:startingRow:rowSpan:startingColumn:columnSpan:](#page-5-3) (page 6) Returns an initialized text table block.

## **Getting the Block's Enclosing Table**

[– table](#page-7-0) (page 8) Returns the table containing this text table block.

## <span id="page-5-0"></span>**Getting Information About the Block's Position in Its Enclosing Table**

[– startingRow](#page-6-2) (page 7)

Returns the table row at which this text table block starts.

[– rowSpan](#page-6-0) (page 7)

Returns the number of table rows spanned by this text table block.

[– startingColumn](#page-6-1) (page 7)

Returns the table column at which this text table block starts.

[– columnSpan](#page-5-2) (page 6) Returns the number of table columns spanned by this text table block.

## <span id="page-5-1"></span>Instance Methods

### <span id="page-5-2"></span>**columnSpan**

Returns the number of table columns spanned by this text table block.

- (NSInteger)**columnSpan**

#### **Return Value**

The number of table columns spanned by this text table block.

**Availability** Available in Mac OS X v10.4 and later.

<span id="page-5-3"></span>**Declared In** NSTextTable.h

## **initWithTable:startingRow:rowSpan:startingColumn:columnSpan:**

Returns an initialized text table block.

```
- (id)initWithTable:(NSTextTable *)table startingRow:(NSInteger)row
rowSpan:(NSInteger)rowSpan startingColumn:(NSInteger)col
columnSpan:(NSInteger)colSpan
```
#### **Parameters**

*table*

The text table containing this text table block.

*row*

The table row at which the text table block starts.

*rowSpan*

How many rows the text table block covers.

*col*

The table column at which the text table block starts.

*colSpan*

How many columns the text table block covers.

#### **6** Instance Methods

**2006-05-23 | © 2006 Apple Computer, Inc. All Rights Reserved.**

**Discussion** This is the designated initializer.

**Availability** Available in Mac OS X v10.4 and later.

**Related Sample Code** iSpend

**Declared In** NSTextTable.h

### <span id="page-6-0"></span>**rowSpan**

Returns the number of table rows spanned by this text table block.

- (NSInteger)**rowSpan**

#### **Return Value**

The number of table rows spanned by this text table block.

**Availability** Available in Mac OS X v10.4 and later.

<span id="page-6-1"></span>**Declared In** NSTextTable.h

## **startingColumn**

Returns the table column at which this text table block starts.

- (NSInteger)**startingColumn**

#### **Return Value**

The table column at which this text table block starts.

#### **Availability**

Available in Mac OS X v10.4 and later.

<span id="page-6-2"></span>**Declared In** NSTextTable.h

## **startingRow**

Returns the table row at which this text table block starts.

- (NSInteger)**startingRow**

#### **Return Value**

The table row at which this text table block starts.

**Availability** Available in Mac OS X v10.4 and later. **Declared In** NSTextTable.h

## <span id="page-7-0"></span>**table**

Returns the table containing this text table block.

- (NSTextTable \*)**table**

**Return Value** The table containing this text table block.

**Availability** Available in Mac OS X v10.4 and later.

**Related Sample Code** iSpend

**Declared In** NSTextTable.h

# <span id="page-8-0"></span>Document Revision History

This table describes the changes to *NSTextTableBlock Class Reference*.

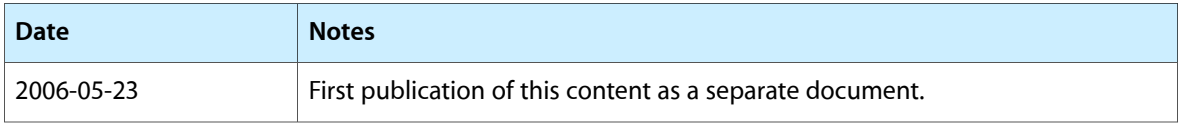

#### **REVISION HISTORY**

Document Revision History

# Index

## <span id="page-10-0"></span>C

columnSpan instance method [6](#page-5-2)

## I

initWithTable:startingRow:rowSpan:startingColumn: columnSpan: instance method [6](#page-5-3)

<u> 1989 - Johann Barn, mars eta bainar eta idazlea (</u>

## R

rowSpan instance method [7](#page-6-0)

## S

startingColumn instance method [7](#page-6-1) startingRow instance method [7](#page-6-2)

## T

table instance method [8](#page-7-0)